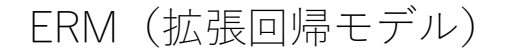

はじめに

- ERM とは拡張回帰モデル(Extended Regression Model)を意味する言葉です。
- 線形回帰、区間回帰、プロビットーダードプロビットモデルなどを推定する際に生 じる、次の問題に対応する場合に使用します。
	- 1) 内生性
	- 2) サンプルセレクション

- 3) 非無作為割り付け
- 4) パネルデータにおける個体内の相関
- これらの問題は単独で生じることもあれば、複数が同時に発生することもあります。 ERM を利用すれば、これらの問題に対応し、推定上の問題を解消できます。

ERM で推定可能なモデル

- 連続変数を被説明変数とするモデルに内生性が存在する
- 二値変数、順序変数などを被説明変数とするモデルに内生性が存在する
- 内生変数の多項式モデル
- 内生性のある共変量の交差項が存在するモデル
- 内生変数と外生変数の交差項が存在するモデル
- 内生性のあるサンプルセレクションモデル
- 無作為割り付けになっていない処置モデル
- パネルデータの非線形モデルに内生性が存在する
- 本文中のコマンドをコピーし、Stata のコマンドウィンドウに貼り付けて実行できます。 全ての操作のコマンドは、do ファイル erm.do にまとめられています。

< LightStone 株式会社ライトストーン

# クロスセクションにおける内生性の問題

連続変数 $y_i$ を被説明変数として、これを外生変数 $x_i$ と内生性のある共変量 $w_{ci}$ に回帰させ ることを考えます。

> $y_i = x_i \beta + w_{ci} \beta_c + \epsilon_i$  $W_{ci} = Z_{ci}A_c + \epsilon_{ci}$

ここでzciはxiと、wciに影響を与える変数を指します。また、モデルが識別されるために はzciはxi以外の外生変数を 1 つ以上、利用する必要があります。その個数は内生説明変数  $w_{ci}$ の個数に対応するものとします。ここで観測できない誤差 $\epsilon_i$ と $\epsilon_{ci}$ は平均ゼロ、共分散は 次式のようになります。

$$
\Sigma = \begin{bmatrix} \sigma^2 & \sigma'_{1c} \\ \sigma_{1c} & \Sigma_c \end{bmatrix}
$$

そして尤度関数は

$$
lnL = \sum_{i=1}^{N} w_i ln \phi_{C+1}(r_i, \Sigma)
$$

ここで、

$$
r_i = [y_i - x_i \quad w_{ci} - z_{ci} A_c]
$$

の条件付き期待値は次のようになります。

$$
E(y_i|x_i, w_{ci}, z_{ci}) = x_i\beta + w_{ci}\beta_c + \sigma'_{1c}\Sigma_c^{-1}(w_{ci} - z_{ci}A_c)'
$$

操作変数法の一種である二段階最小二乗法とは異なり、最尤推定により目的のパラメー タを推定するというアプローチを採用します。この方法をユーザが実行しようとすると、モ デルの定式化が非線形式など複雑なものになるほど、尤度関数の導出とプログラミングに 時間がかかってしまいます。先に紹介したように、ある程度の非線形モデルのバリエーショ ンを用意したところに ERM を利用するメリットがあります。

< LightStone 株式会社ライトストーン

. . . . . . . . . . . . . .

# 例題 1

11 M M

ここで利用するサンプルデータは親の所得 income が子供の成績 gpa(大学時代の GPA)に 与える影響を考察するために用意したものです。内生性のある説明変数 hsgpa(高校時代の GPA)を含む線形モデルを推定します。

 サンプルデータをインポートし、変数 gpa の内容を確認します。Stata のコマンドウィ ンドウで次のコマンドを実行します。

#### webuse class10, clear

codebook gpa

結果画面に次のように表示されます。

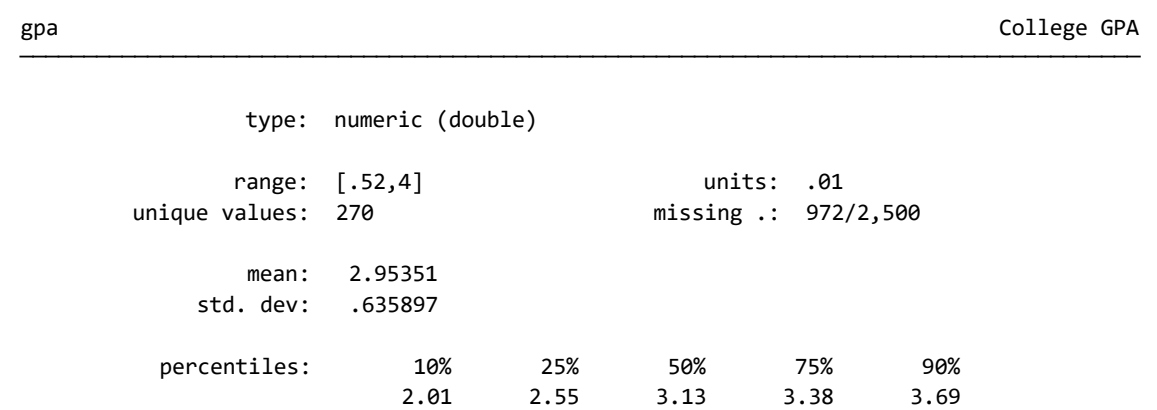

#### 拡張線形モデル

線形モデルを推定します。拡張線形回帰のコマンド eregress を使用します。ここでは 説明変数 hsgpa に内生性を仮定しています。hscomp は学力面で 3 段階に分けた高校の ランク(high/moderate/low)を示すダミー変数です。i.は指標子を意味する Stata の因子 変数演算子です。⇒PDF マニュアル[U] User's Guide - 11. Language syntax

> < LightStone 株式会社ライトストーン . . . .

eregress gpa income, endogenous(hsgpa = income i.hscomp)

Iteration 2: log likelihood = -638.58194 Iteration 1: log likelihood = -638.58194 Iteration 0: log likelihood = -638.58598

THEFT

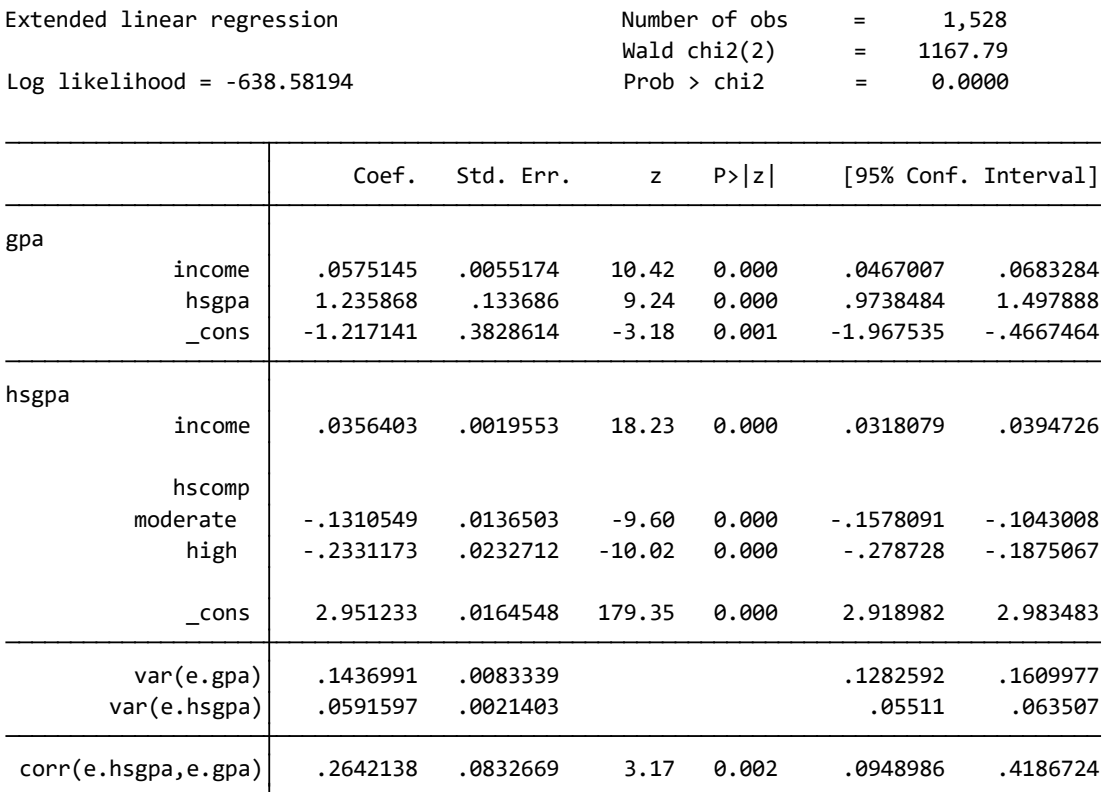

 操作変数法(二段階最小二乗法)との比較をします。一推定式の操作変数回帰のコマンド ivregress を使用します。両者の係数はほぼ等しいことが分かります。

ivregress 2sls gpa income (hsgpa = income i.hscomp)

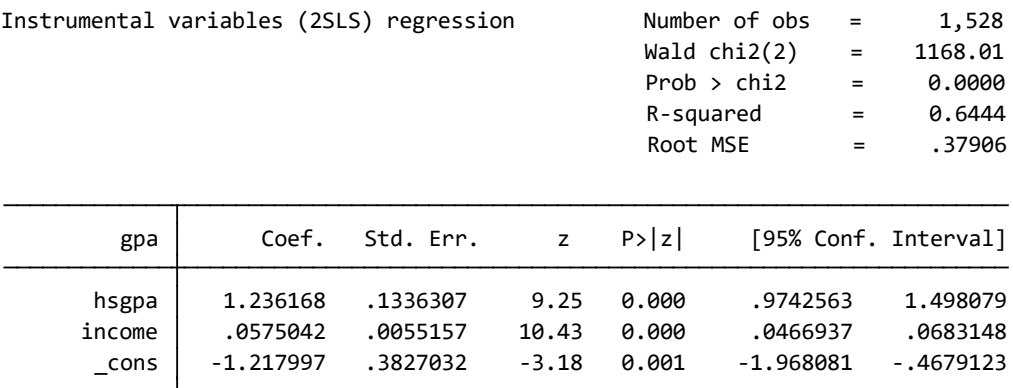

< LightStone 株式会社ライトストーン

,,,,,,,,,,,,,,,,,,,

Instrumented: hsgpa

Instruments: income 2.hscomp 3.hscomp

### 拡張区間回帰モデル

被説明変数が連続変数ではなく、一定間隔の範囲の上限値や下限値で構成されるような 場合に、最小二乗法ではなく、最尤法による区間回帰という推定手法を利用します。

内生性のある hsgpa を含む区間回帰モデルを推定します。

<u> 11111 - 11211 - 1131 - 1131 - 1444 - 1454 - 1465 - 1466 - 1467 - 147</u>

- gpal は gpa をいくつかのカテゴリに分けた時の下限値です。gpa には 2 より小さな値 が存在しますが、カテゴリ変数 gpal は切り上げにより 2 以上の値のみになっていま す。
- 変数 gpau は連続変数 gpa の上限値による変数で、同じく hsgpa に内生性を仮定して います。
- 変数 gpal および gpau の内容を確認します。

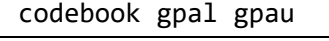

gpal college GPA, lower endpoint

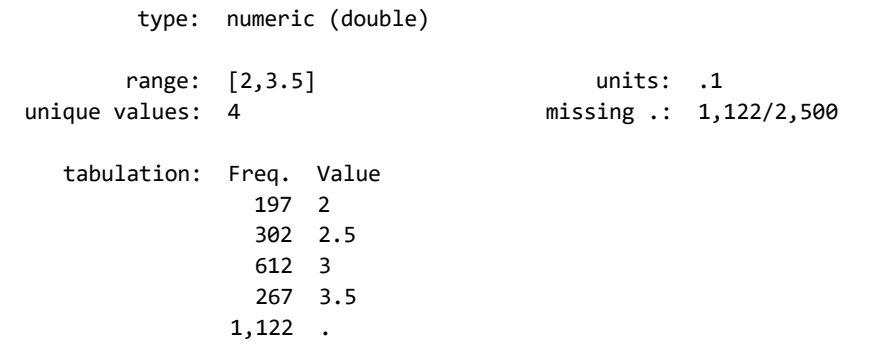

gpau College GPA, upper endpoint

 972 . 267 4 612 3.5 302 3 197 2.5 150 2 tabulation: Freq. Value unique values: 5 missing .: 972/2,500 range: [2,4] units: .1 type: n umeric (double)

< LightStone 株式会社ライトストーン

ah II

● 区間回帰モデルを推定します。拡張区間回帰のコマンド eintreg を使用します。

eintreg gpal gpau income, endogenous(hsgpa = income i.hscomp)

Iteration 1: log likelihood = -1716.9968 Iteration 0: log likelihood = -1716.9969

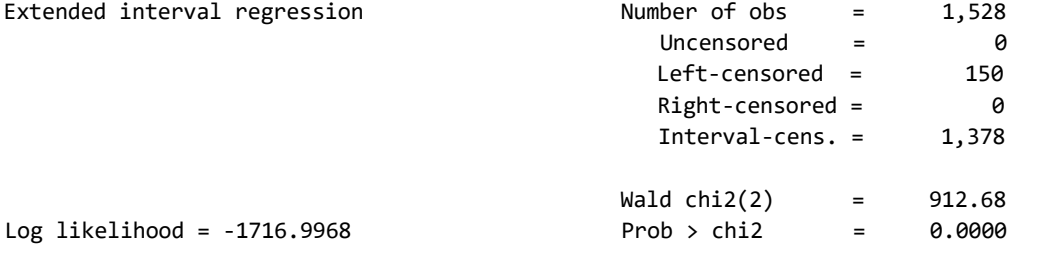

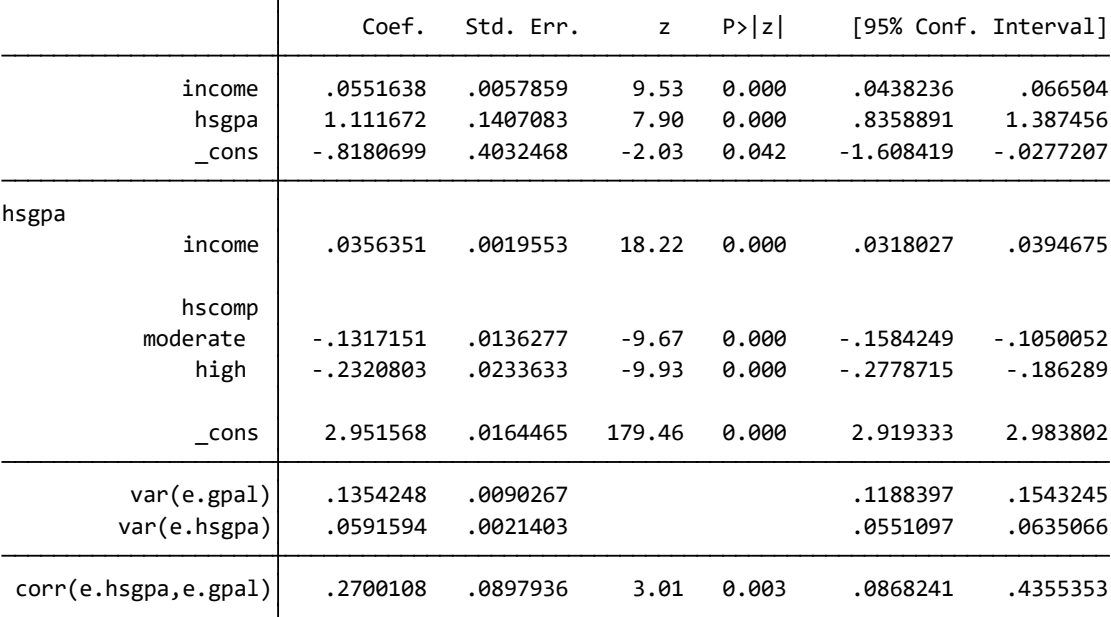

< LightStone<sup>®</sup> 株式会社ライトストーン .....................

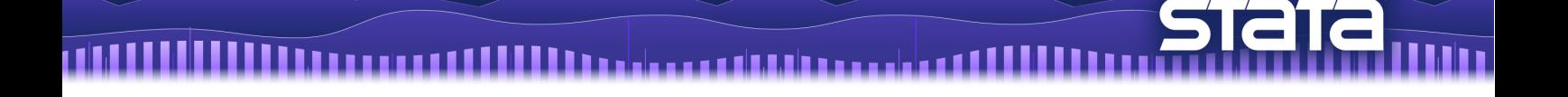

## 拡張プロビットモデル

アウトカムが 0 または 1 の値をとるような回帰分析ではプロビットモデルを利用します。

- ここではプロビットモデルの説明変数 hsgpa に内生性が存在するものとします。
- 変数 graduate は大学を卒業したか(yes/no)を示すダミー変数です。
- 変数 graduate の内容を確認します。

codebook graduate

graduate Graduate Graduate Graduated from college

 1,528 1 yes 972 0 no tabulation: Freq. Numeric Label unique values: 2 missing .: 0/2,500 range: [0,1] units: 1 label: yesno type: numeric (byte)

プロビットモデルを推定します。拡張プロビット回帰のコマンド eprobit を使用しま す。

eprobit graduate income i.roommate, endogenous(hsgpa = income i.hscomp)

< LightStone 株式会社ライトストーン

Iteration 2: log likelihood = -1418.4414 Iteration 1: log likelihood = -1418.4414 Iteration 0: log likelihood = -1418.5008

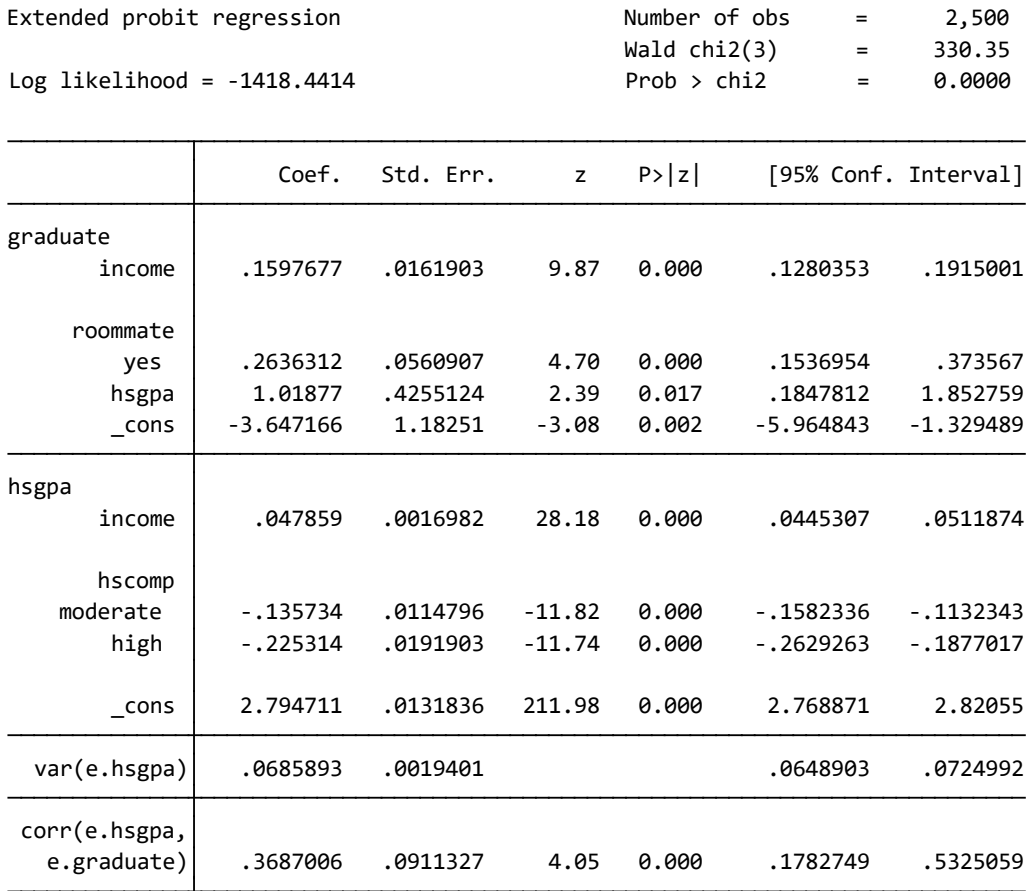

< LightStone<sup>®</sup> 株式会社ライトストーン ----------------------

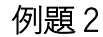

### 順序プロビットモデル

被説明変数が大小関係のある順序変数である場合、順序プロビットモデルを用いてモデ ルを推定します。ここでは内生性のある説明変数を利用します。

ここで利用するサンプルデータは、女性の健康状態と、運動習慣や健康保険への加入状況 の関係を考察するために用意したものです。

- 変数 health は 5 段階で健康状態を示しています(poor/not good/fair/good/excellent)。
- 変数 insured は健康保険に加入しているか(yes/no)を示すダミー変数です。これに内 生性を仮定します。
- サンプルデータをインポートし、変数 health の内容を確認します。

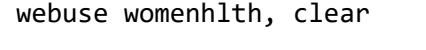

codebook health

health **Health Health** Status and the extended of the extended of the extended of the extended of the extended of the extended of the extended of the extended of the extended of the extended of the extended of the extend

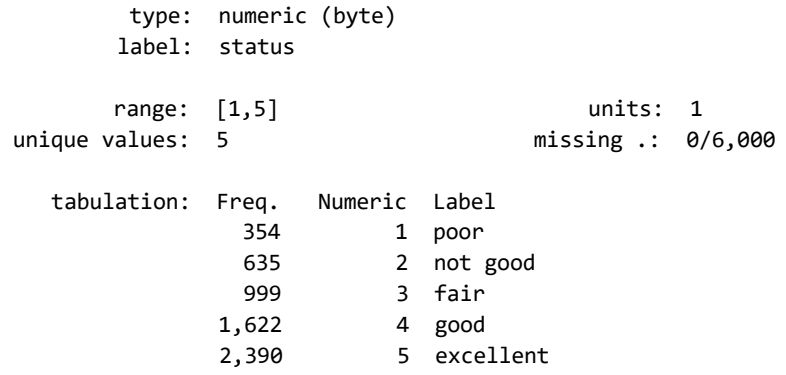

<>LightStone 株式会社ライトストーン

1111

> ● 順序プロビットモデルを推定します。拡張順序プロビット回帰のコマンド eoprobit を使用します。

eoprobit health i.exercise grade, entreat(insured =grade i.workschool)

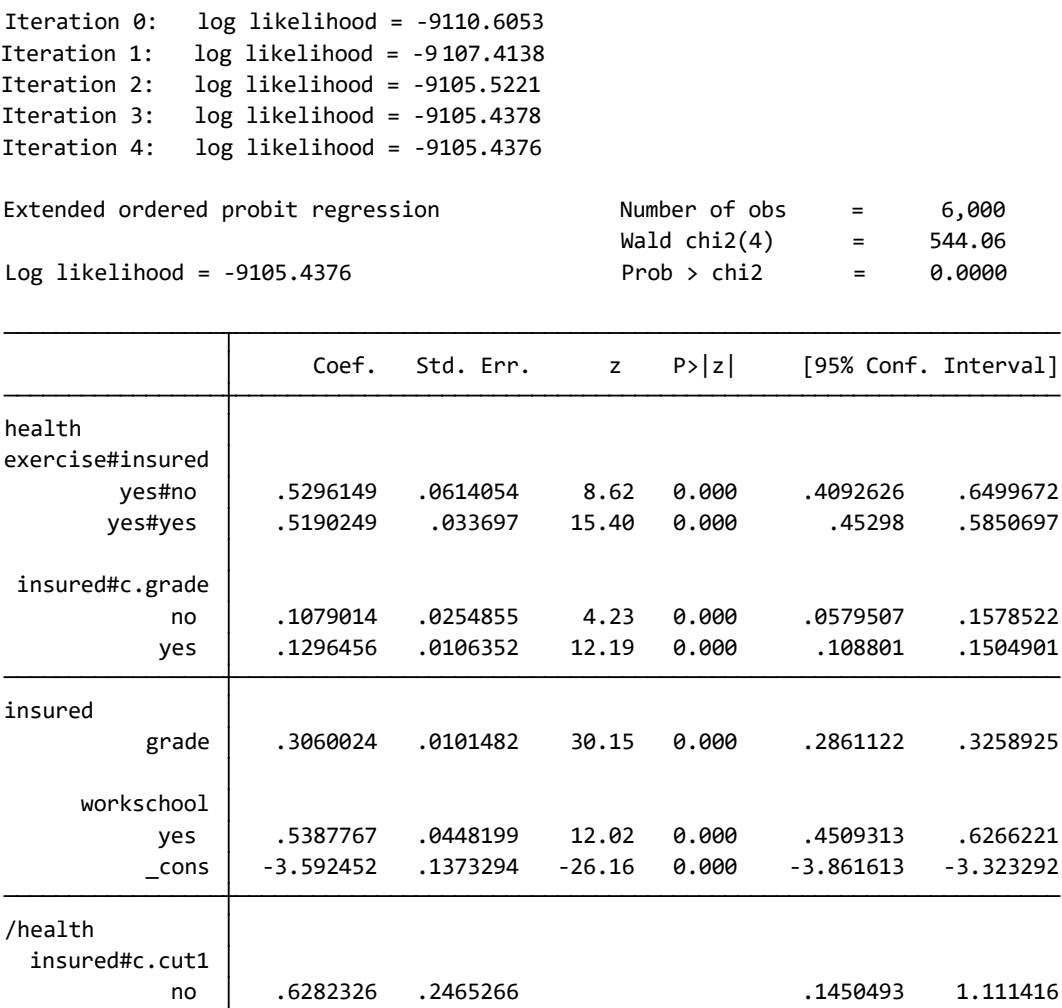

.1504901

e.health) .3414241 .0920708 3.71 0.000 .1502896 .5079557 corr(e.insured, yes 2.292828 .1734913 1.952792 2.632865 no 3.41748 .2373824 2.952219 3.882741 insured#c.cut4 yes | 1.332514 .1822525 .9753057 1.689722 no 2.526424 .2308273 2.074011 2.978837 insured#c.cut3 yes | .4404531 .1956483 .0569894 .8239168 no 1.594089 .2365528 1.130454 2.057724 insured#c.cut2 yes | -.7255086 .239525 -1.194969 -.2560482 1.111416

< LightStone 株式会社ライトストーン

. . . . . . . .

. . . . . . . . . . . .

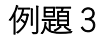

● ERM はパネルデータにも対応しています。

- パネルデータの場合、同一個体内のデータには相関が生じます。この相関を考慮して ランダム効果モデルを推定します。
- 内生性のある変数を説明変数として利用する場合は、前述のクロスセクションにおけ る例題と同じ要領で、内生性を考慮した推定を実行します。

ここで利用するサンプルデータは例題 1 のデータと似ていますが、大学 ID でグループ化 されています。時点の情報はありません。クロスセクションのデータで、大学 ID だけを使 ったパネルデータとして分析を行います。

● サンプルデータをインポートし、パネルデータとして宣言します。

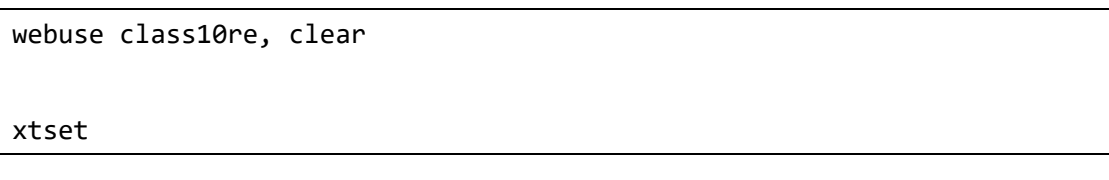

次のように表示されればパネルデータとして設定が完了しています。

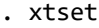

Panel variable: collegeid (balanced)

### 拡張ランダム効果線形モデル

● 最初に個体内の相関を考慮したランダム効果モデルの推定を実行します。推定結果に model1 という名前を付けて保存します。

< LightStone 株式会社ライトストーン

. . . .

.............

xteregress gpa income

estimates store model1

Iteration 1: log likelihood = -599.34987 Iteration 0: log likelihood = -599.34987 (setting technique to bhhh)

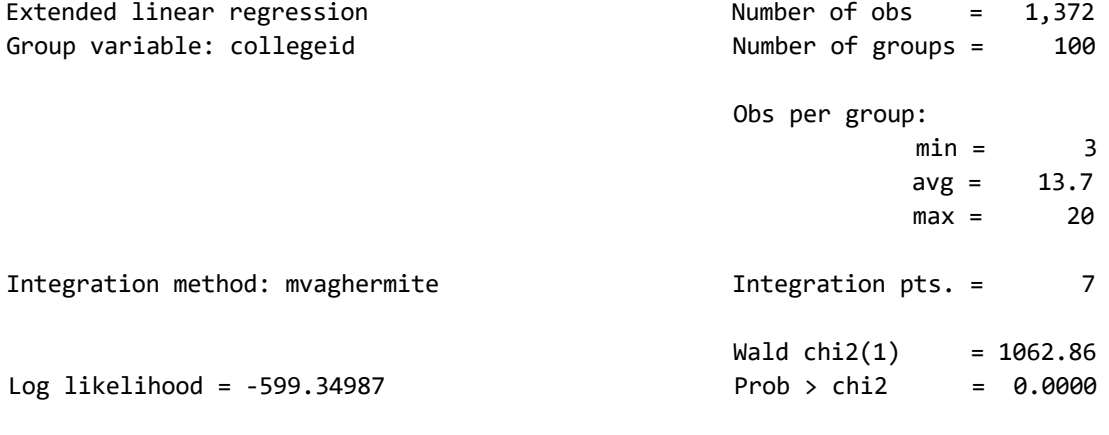

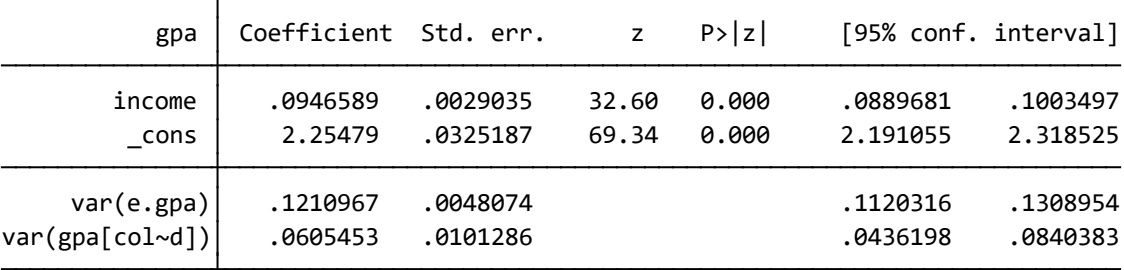

● 次に、単純なランダム効果モデルを推定します。推定結果に re という名前を付けて保 存します。

< LightStone 株式会社ライトストーン

. . .

......................

xteregress gpa income

estimates store model1

 $corr(u_i, X) = 0$  (assumed) Prob > chi2 = 0.0000 Wald chi2(1) =  $1065.41$ <br>Prob > chi2 = 0 0000  $Overall = 0.3542$  and  $max = 20$ Between = 0.0885 avg = 13.7  $\text{Within} = 0.4535$  3 R-squared: Obs per group: Group variable: collegeid  $\blacksquare$  Number of groups = 100 Random-effects GLS regression Mumber of obs = 1,372

11 I I

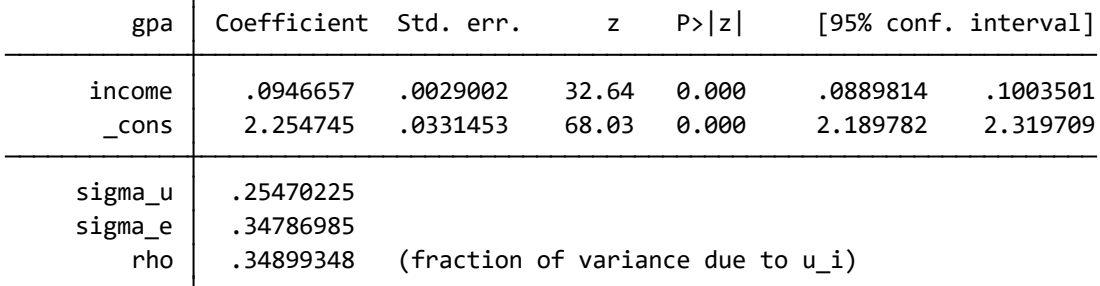

 個体内の相関を考慮したランダム効果モデルと、単純なランダム効果モデルの推定値 を比較します。

estimates table model1 re, se equations(1)

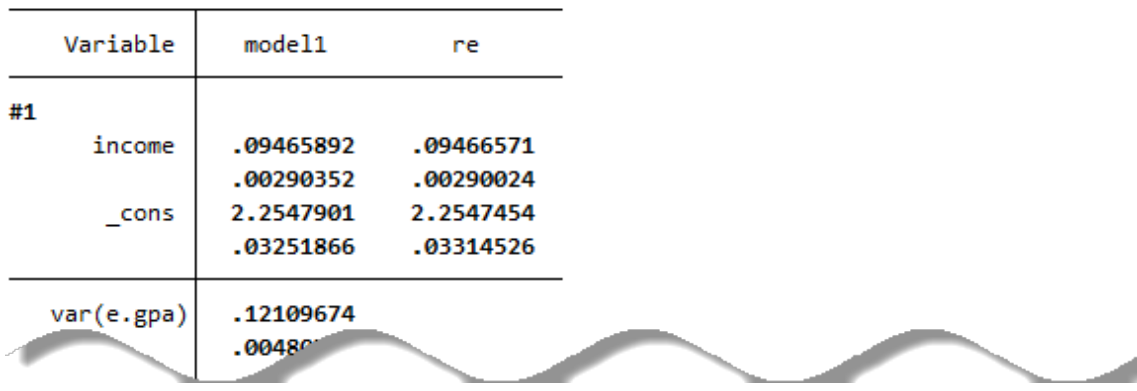

● 説明変数 hsgpa(高校時代の GPA)に内生性を仮定してフィットします。推定結果に model2 という名前を付けて保存します。

xteregress gpa income, endogenous(hsgpa = income i.hscomp) estimates store model2

< LightStone 株式会社ライトストーン

(setting technique to bhhh) Iteration 0: log likelihood = 44.744857  $I^+$   $\gamma_1$  1:  $\log$   $1i^k$   $\gamma_1$  = 45.467007  $10<sup>2</sup>$ 45. cenative in legande. (switching . yue to bhhh) Iteration 12:  $log$  likelihood = 45.66803 Extended linear regression Number of  $obs =$ 1,372 Group variable: collegeid Number of groups  $=$ 100 Obs per group:  $\overline{\phantom{a}}$  $min =$  $avg =$ 13.7  $max =$ 20 Integration method: mvaghermite Integration  $pts. =$  $\overline{7}$ Wald  $chi2(2)$  $= 2908.41$ Log likelihood =  $45.66803$  $Prob > chi2$  $= 0.0000$ 

<u> 1111 </u>

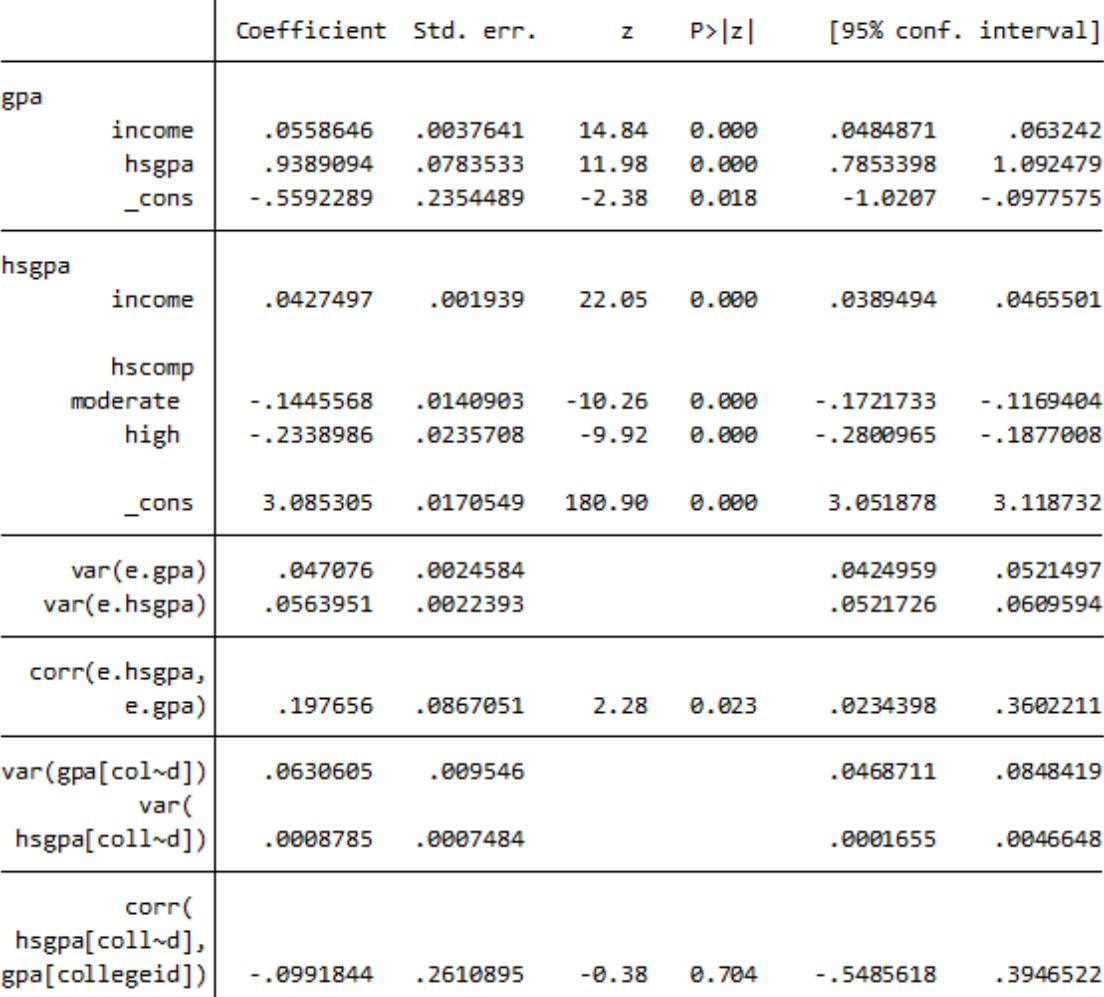

< LightStone 株式会社ライトストーン

,,,,,,,,,,,,,,,,,,,

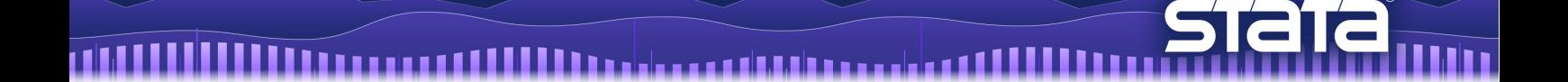

● 3つのモデルの推定値を比較します。

estimates table model1 model2 re, se equations(1)

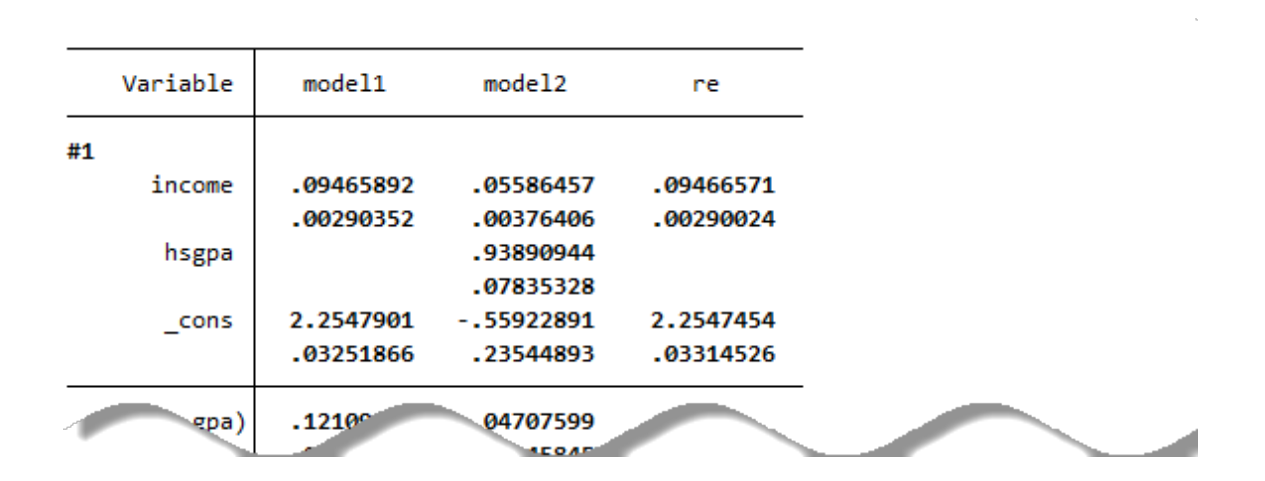

結果から、内生性を仮定すると(model2)、推定値が大きく変化することがわかります。

< LightStone 株式会社ライトストーン

,,,,,,,,,,,,,,,,,,,,,,,,,,,,,,